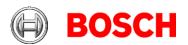

Federal Communications Commission Equipment Authorization Branch 7435 Oakland Mills Road Columbia, MD 21046

Robert Bosch GmbH Postfach 31132 Hildesheim Besucher: Robert-Bosch-Straße 200 31139 Hildesheim Telefon +49 5121 49-0 www.bosch.com

Thomas Dargel, CM/QMM-VR2-S Telefon +49 5121 49-5599 Thomas.Dargel@de.bosch.com 09. April 2020

## **UNII Device Declaration Letter**

TO WHOM IT MAY CONCERN.

We have declared below featured for FCC equipment authorization, Device FCC ID: 2AUXS-AIVIP33A0

| (1) DFS Device: | ☐ Master | ☐ Client with Radar detection capability     |
|-----------------|----------|----------------------------------------------|
|                 | □ N/A    | □ Client without radar detection capability, |

(2) Active / Passive Scanning, adhoc mode access point capability

| Active / Lassive Scarring, author mode access point capability |                  |      |                    |      |             |      |              |      |
|----------------------------------------------------------------|------------------|------|--------------------|------|-------------|------|--------------|------|
| Frequency                                                      | Active Scanning  |      | passive scanning   |      | Ad Hoc Mode |      | Access point |      |
| Band (MHz)                                                     | (the device can  |      | (where the device  |      | capability  |      | capability   |      |
|                                                                | transmit a probe |      | is can listen only |      |             |      |              |      |
|                                                                | (beacon))        |      | with no probes)    |      |             |      |              |      |
| 2412-2462                                                      |                  | □ No |                    | □ No | ☐ Yes       | ⊠ No |              | □ No |
| 5745-5825                                                      |                  | □ No |                    | □No  | ☐ Yes       | ⊠ No |              | □ No |
| 5755-5795                                                      |                  | □ No | ⊠ Yes              | □ No | ☐ Yes       | ⊠ No | ⊠ Yes        | □ No |
| 5180-5240                                                      |                  | □ No | ⊠ Yes              | □ No | ☐ Yes       | ⊠ No |              | □ No |
| 5190-5230                                                      |                  | □ No | ⊠ Yes              | □ No | ☐ Yes       | ⊠ No | ⊠ Yes        | □ No |
| 5260-5320                                                      | ☐ Yes            | ⊠ No | ⊠ Yes              | □ No | ☐ Yes       | ⊠ No | ☐ Yes        | ⊠ No |
| 5270-5310                                                      | ☐ Yes            | ⊠ No | ⊠ Yes              | □ No | ☐ Yes       | ⊠ No | ☐ Yes        | ⊠ No |
| 5500-5700                                                      | ☐ Yes            | ⊠ No | ⊠ Yes              | □No  | ☐ Yes       | ⊠ No | ☐ Yes        | ⊠ No |
| 5510-5670                                                      | ☐ Yes            | ⊠ No | ⊠ Yes              | □ No | ☐ Yes       | ⊠ No | ☐ Yes        | ⊠ No |

Note: Settings above (Active Scanning, Access point capability) are valid if geolocation US or Canada is set. They may deviate if other geo-location is set based on geo-location information from navigation services.

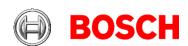

09. April 2020 Seite 2 von 3

| (3) | Country code selection ability                                                                                                    |
|-----|----------------------------------------------------------------------------------------------------|
| (4) | Meet 15.202 requirement                                                                                                    |
| (5) | For client devices that have software configuration control to operate in different modes (active scanning in some and passive scanning in others) in different bands (devices with multiple equipment classes or those that operate on non-DFS frequencies) or modular devices which configure the modes of operations through software, the application must provide software and operations description on how the software and / or hardware is implemented to ensure that proper operations modes cannot be modified by end user or an installer.  Apply  Does not apply (If apply, pls help to provide explanation on it was implement, and how software was controlled) |
|     | er has no access to parameters to be relevant for country approval. In client mode, Frequency band (2.4 / 5Ghz) is based on the external access point which the user                                                                                                    |

User has no access to parameters to be relevant for country approval. In client mode, the Frequency band (2.4 / 5Ghz) is based on the external access point which the user is requesting for a connection. In master mode, the user selects either 2.4 or 5 GHz for AP operation (system picks a legal channel from the selected band in the current regulatory domain)

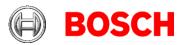

Yours sincerely

09. April 2020
Seite 3 von 3

i.V. ppa. ppa.

Dirk Zamow Dr. Steffen Berns Dr. Walter Schirm

Listed Point of Contact President Executive Vice President